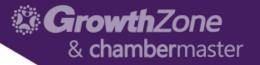

## 5 Ways to Manage Your Prospects with ChamberMaster/MemberZone

Cheri Petterson

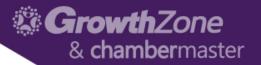

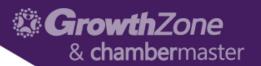

- In Person Meetings
- Event Attendees
- Staff App

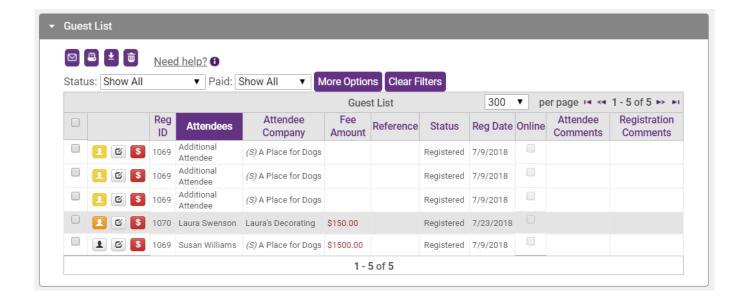

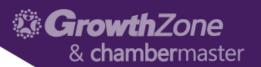

 Update Prospects from Event Guest List

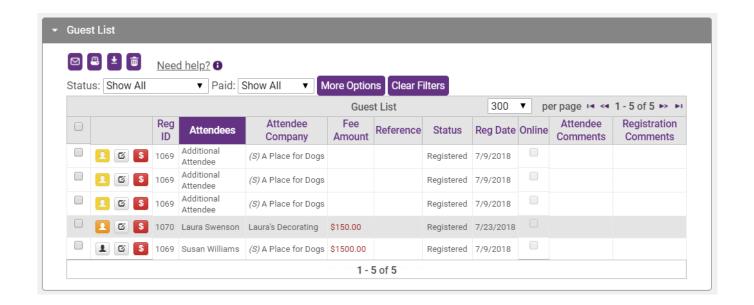

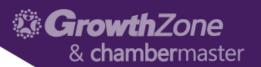

- Staff App
  - Add New Organization
  - Add Reps
  - Add Notes
- WIKI:

<u>ChamberMaster/MemberZone</u> Staff App

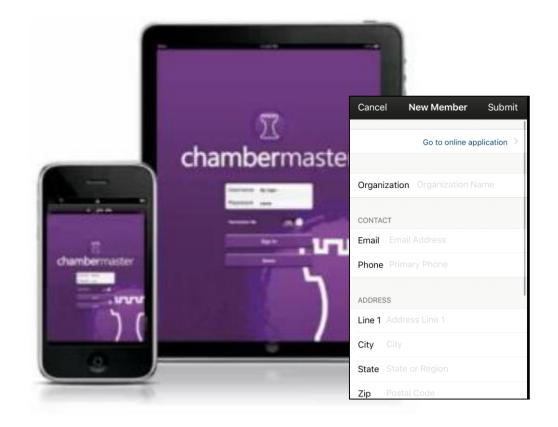

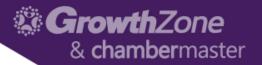

## 2.....Define your Sales Stage Steps& Assign Staff

**GrowthZone** & **chamber**master

## 2... Define your Sales Stage Steps/Assign Chamber Reps

- 2% of Sales are made on first contact
- 3% of Sales are made on second contact
- 5% of Sales are made on third contact
- 10% of Sales are made on fourth contact
- 80% of Sales are made on fifth to twelfth contact

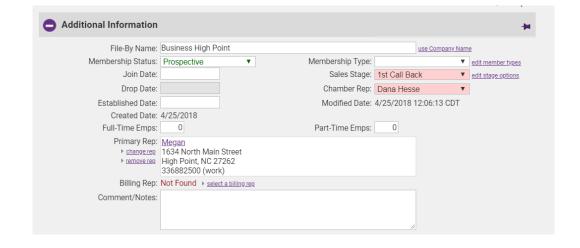

National Sales Executive Association

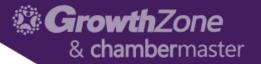

## 3...Track Important "Sales Funnel" Information

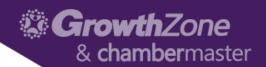

## 3...Track Important "Sales Funnel" Information

- WIKI: Custom Fields
  - Lead Source
  - Sales Temperature
  - Probability of Win
  - Date of Initial Contact
- WIKI: <u>Custom Member Report</u>

| Member Listing                         |                |                         |                        |                      |                     |
|----------------------------------------|----------------|-------------------------|------------------------|----------------------|---------------------|
| Company Name                           | Lead Source    | Date of Initial Contact | Stage in Sales Process | Prospect Temperature | Probability of Sale |
| Roxie's Rascals                        | Email Campaign | 7/8/18                  | 1st Call               | Cold                 | 10                  |
| Sleeping for Dollars                   | Email Campaign | 6/10/18                 | 1st Call               | Warm                 | 65                  |
| Upcycled Art Furniture Studio          | Event          | 7/2/18                  | 1st Call               | Hot                  | 95                  |
| Free Spirit Fitness                    | Email Campaign | 7/11/18                 | 3rd Call               | Warm                 | 75                  |
| The Pasture Events & Convention Center | Cold Call      | 7/3/18                  | 1st Call               | Hot                  | 100                 |
| Tiny Houses by Me                      | Email Campaign | 7/2/18                  | 1st Call               | Warm                 | 60                  |
| R Slash Cattle Co.                     | Email Campaign | 7/9/18                  | 1st Call               | Hot                  | 95                  |
| The Golf Club                          | Email Campaign | 7/2/18                  | 1st Call               | Warm                 | 60                  |
| Harry's                                | Drop By        | 7/9/18                  | 2nd Call               | Warm                 | 75                  |
| Louise's Lollipops                     | Event          | 7/9/18                  | 1st Call               | Warm                 | 80                  |
| The Yankee Shop                        | Cold Call      | 7/3/18                  | 1st Call               | Hot                  | 95                  |
| Todd's Shoes                           | Email Campaign | 7/9/18                  | 1st Call               | Warm                 | 70                  |
| Harry's Hair                           | Drop By        | 7/1/18                  | 1st Call               | Hot                  | 80                  |
| Eno State University                   | Event          | 7/9/18                  | 4th Call               | Cold                 | 10                  |
| Business High Point                    | Email Campaign | 7/17/18                 | 1st Call               | Hot                  | 100                 |
| BHP Chamber                            | Email Campaign | 7/1/18                  | 1st Call               | Hot                  | 100                 |
| FVCOC                                  | Email Campaign | 7/17/18                 | 1st Call               | Hot                  | 95                  |
| Rabos Pizza                            | Cold Call      | 7/1/18                  | 2nd Call               | Hot                  | 100                 |
| Woody's Woodshop                       | Email Campaign | 7/3/18                  | 1st Call               | Warm                 | 50                  |
| Nancy's Donuts                         | Email Campaign | 7/15/18                 | 3rd Call               | Hot                  | 100                 |

Report generated 7/23/2018, 8:09:33 AN

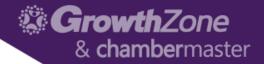

## 4...Develop a Touchpoint Program

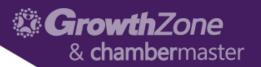

### 4... Develop a Touch-point program

- Touchpoint... a voicemail, email, or live conversation
- There's plenty of evidence that suggests response rates rise with each subsequent outreach attempt
- Make at least 5 attempts with each and every prospect, and mix up your approach

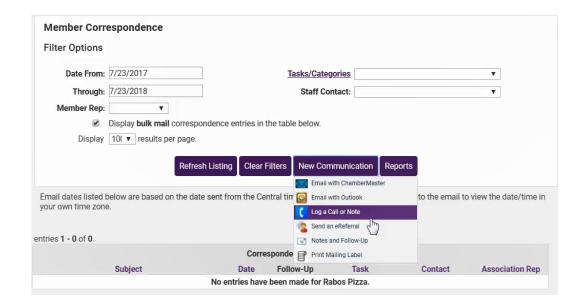

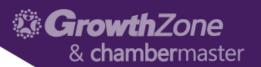

### 4... Develop a Touch-point program

- Create Reminders to ensure you are following your touch-point program
- WIKI: Create a Reminder

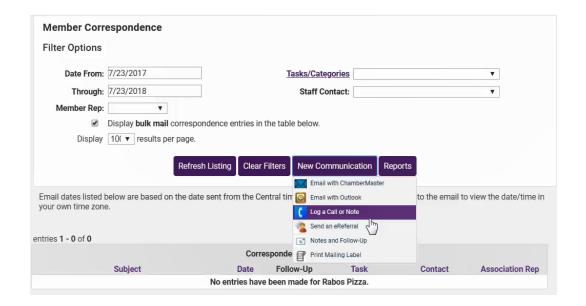

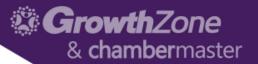

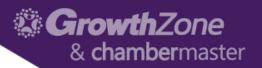

- The Prospects and Communication by Rep: Detail report provides a detailed list of Sales Representatives and all of the prospective members associated with them
- WIKI: <u>Prospects and</u> <u>Communication by Rep:</u> Detail

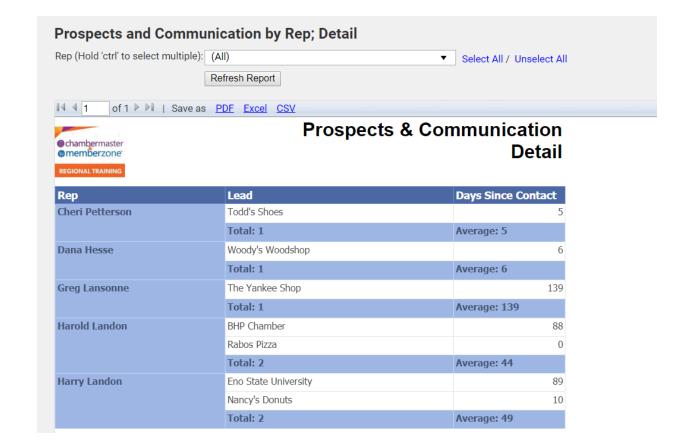

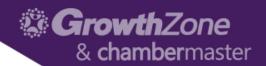

- Prospects and Communication by Rep; Summary: provides a list of Sales Representatives and the total number of prospective members associated with them, with the average number of days since the Rep's members have been contacted
- WIKI: <u>Prospects and Communication</u> by Rep; Summary

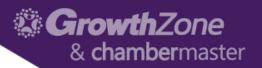

- The Prospect Conversion by Date report lists the prospective leads that have been converted to members between a specified date range, sorted by Sales Rep or Groups.
- WIKI: <u>Prospects by</u> Conversion Date

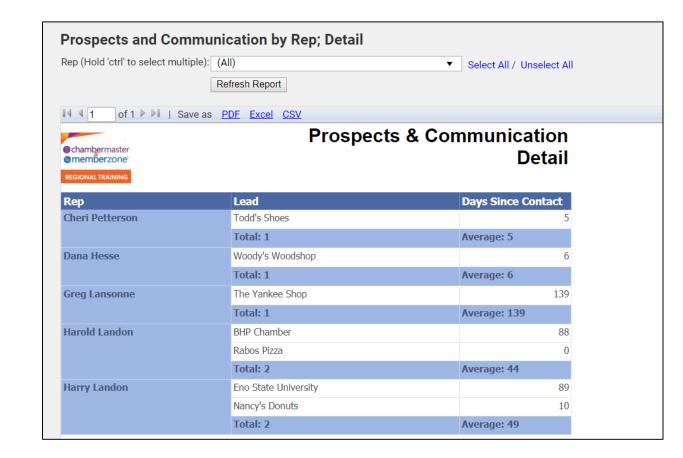

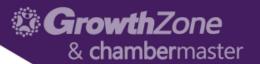

### Watch for more of our 5 Ways Sessions...

- 5 Ways to Better On-boarding
- 5 Ways to Manage Your Renewals
- 5 Ways to Manage your Over-due invoices
- 5 Ways to Generate Non-dues revenue
- 5 Ways to Enhance Your SEO
- 5 Ways for Better Custom Reports

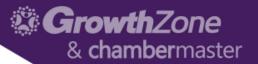

## Thank You!

Join us for more training opportunities... Click Here to view the full calendar